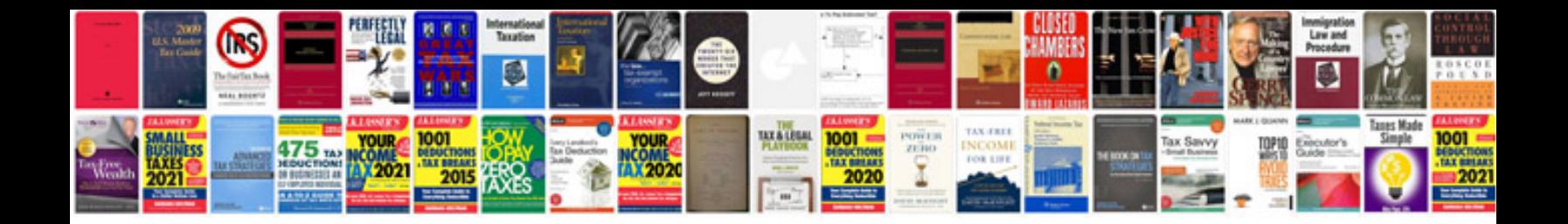

**Air brake schematic**

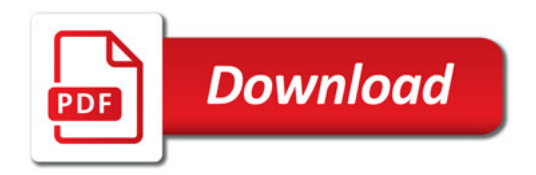

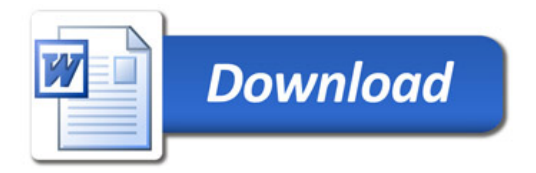